### <span id="page-0-0"></span>Simulation

Lecturer: Björn Landfeldt

Department of Electrical and Information Technology Bjorn.Landfeldt@eit.lth.se

Tuesday 20<sup>th</sup> March, 2018

4 日下

 $\overline{AB}$   $\rightarrow$   $\overline{AB}$   $\rightarrow$   $\overline{AB}$   $\rightarrow$   $\overline{AB}$   $\rightarrow$   $\overline{BA}$ 

#### Course Contents and Evaluation Criteria

- Lectures
- Labs (three, last two assessable)
- Home assignments (two, assessable)
- Home exam (if you need grade 4 or 5)

#### Important dates

- For home assignment 1:  $6<sup>th</sup>$  of May
- For home assignment 2:  $3^{rd}$  of June
- For the home exam:  $1^{st}$  of September

If you miss a deadline you can not get a higher grade than 3.

#### Literature

- <sup>1</sup> A free compendium available from the university library, see the home page
- 2 Material on the home page
	- Home assignments
	- Skeleton code
	- Slides from the lectures
	- Course program
	- etc.

#### Course content

- Discrete event simulation (investigate system)
- Short intro to optimization
- Meta heuristics for simulated optimization

#### How does it fit together?

• Simulation is done to find out different things: • In this course, two main things

#### 1) Find out properties and behaviour

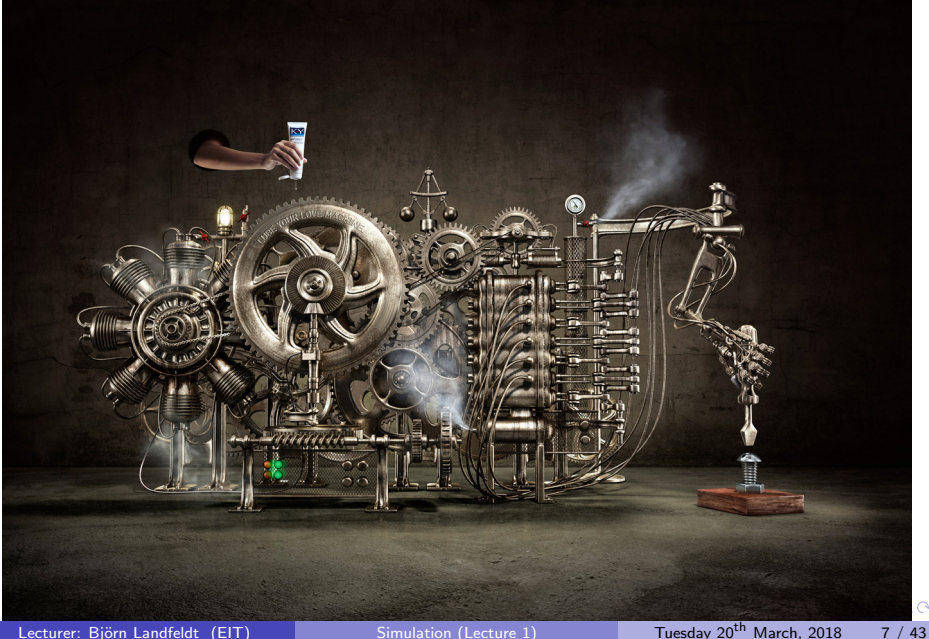

#### 2) When we know how it works, can we improve (optimise) it?

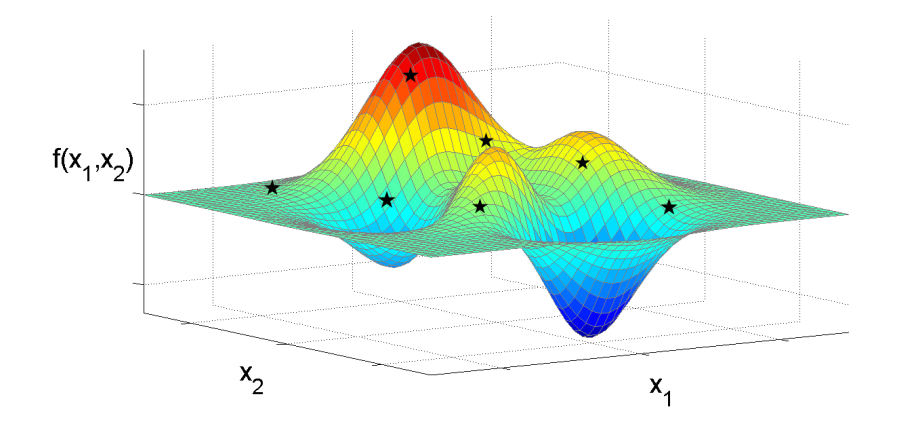

Lecturer: Björn Landfeldt (EIT) [Simulation \(Lecture 1\)](#page-0-0) Tuesday 20<sup>th</sup> March, 2018 8 / 43

 $QQ$ 

**K 御 ▶ ( 高 ) | (高 )** 

4 D F

#### Assumed knowledge

- Programming in JAVA (this is not a programming course)
- Basic statistics
- One lab will use Matlab and dare I say it, Excel.

 $\Omega$ 

- Simple synonym: imitation
- We are interested in studying a system

But, instead of experimenting with the system itself we experiment with a model of the system

 $\Omega$ 

**SACTO STATE** 

#### How to study a system

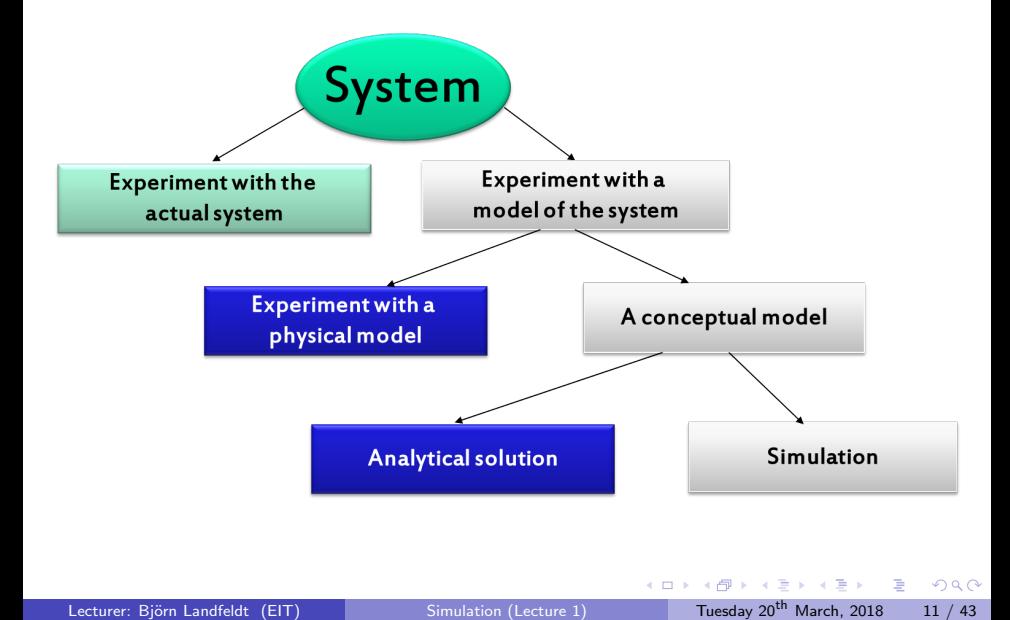

<span id="page-11-0"></span>Why not experiment with the system itself?

- <sup>1</sup> It might be dangerous (control system in a nuclear power plant)
- 2 The system does not exist yet
- 3 It is expensive to experiment with the system
- 4 It is impossible to experiment with a system

 $\Omega$ 

#### What kind of systems do exist?

- **1** Continuous systems
	- Example: air pressure around an aeroplane
	- Are usually modelled by differential equations
- 2 Discrete systems
	- Example: systems described by queues
- **3** Hybrid systems
	- Example: a bouncing ball (continuous dynamics before a bounce and discrete dynamics after each boun[ce](#page-11-0)

#### Characterizing a model

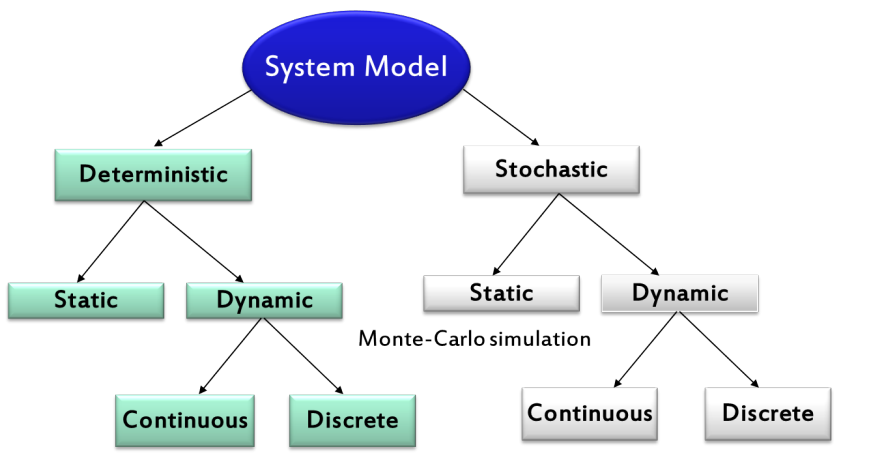

discrete-event simulation

4 日下

→ 御き → 重き → 重き → 重く → のなで

#### Different kinds of models

- $\blacksquare$  Continuous discrete
- $2$  Static dynamic
- <sup>3</sup> Deterministic stochastic

In this course our models will be discrete, dynamic and (usually) stochastic.

 $\Omega$ 

#### Steps in a simulation study

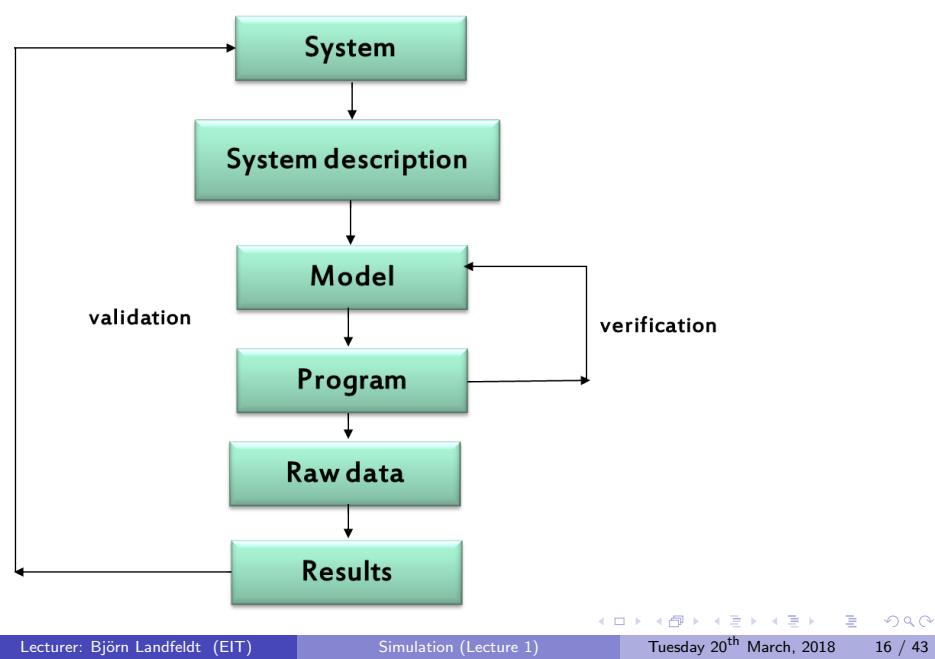

#### Art and Science combined

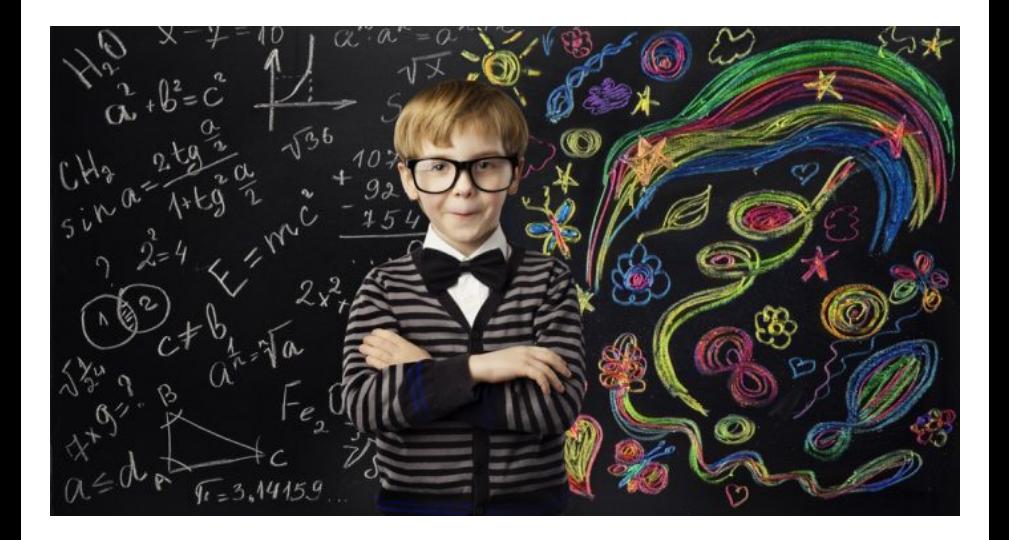

 $298$ 

- E

イロト イ部 トイヨ トイヨト

First Art then Science

- **1** First Art
- $\star$  Analyse problem
- $\star$  Build model / Structure scientific work
- 2 Then Science/Engineering
- $\star$  Implement model / code
- $\star$  Verify
- $\star$  Validate
- $\star$  Interpret results

#### Example application areas

- Communication systems
- Computer systems performance
- Transportation
- Manufacturing and material handling
- Health systems
- Economy
- Logistics

#### Advantages of simulation

- <sup>1</sup> Makes it possible to predict impact of changes
- <sup>2</sup> Makes it possible to look at detailed behaviour
- <sup>3</sup> Can give a good understanding of a system
- <sup>4</sup> Can visualize a system
- **5** Find bottlenecks in a system
- **6** Gives a possibility to train a team

#### Disadvantages of simulation

- <sup>1</sup> Model building requires special training
- 2 Time consuming and expensive
- 3 Limitations of accuracy (approximations or rare events)

 $\Omega$ 

#### Modelling concepts

- A model is an abstract representation of a system
- A discrete model has
	- $\star$  State variables
	- $\star$  Events that change the state
	- $\star$  Rules that describes what shall happen at an event

∽≏∩

#### Modelling concepts

- Entity represents an object that requires definition
	- $\star$  Can move around (customers, airplanes etc.)
	- $\star$  Can be static (bank clerk, highway crossing etc)
- Attributes entities have attributes, i.e. data connected to the attribute
- Resource  $-$  an entity that serves other entities

#### Modelling structures

- Event-scheduling method
- Process-interaction method
- Other methods (later in the course)

Event-scheduling method

The following is needed:

- **1** A description of the state
- 2 The events that can occur
- **3** Rules describing what will happen if an event occurs

#### The Event List

#### Keeps track of when events shall happen

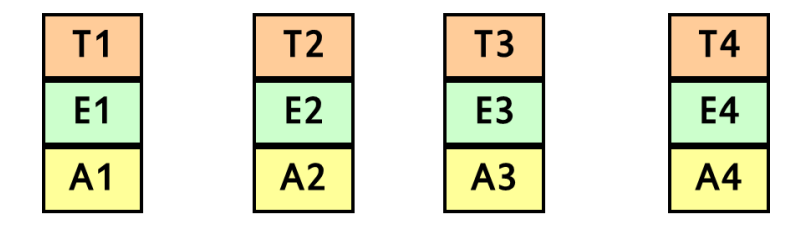

 $T_i$  = time when event  $E_i$  will take place  $A_i$  = attributes to event *i* The list is sorted:  $T_1 < T_2 < T_3 < T_4$  etc.

#### How a simulation run is done?

- **1** Extract the first element in the event list
- 2 Set Time  $=$  the time of the extracted event
- **3** Update the state of the system and insert new events if needed
- 4 If not finished. Go to 1

#### An example: a web server

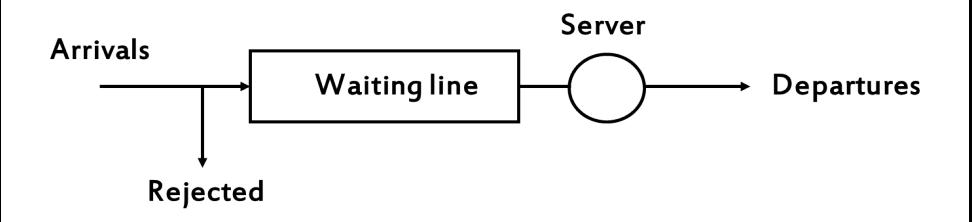

- It might be of interest to find
	- Probability of rejection
	- Mean (or variance) of time spent in system
	- The mean number of customers in the system

 $\Omega$ 

Assume that we want to find the mean number of customers in the queue.

 $N =$  number of customers in the system

The appropriate state description depends on the results we look for.

Events that may take place

- Arrival
- Departure (when service is finished)
- Measurement (does not change the state)

What do we also need to know?

Assume the following:

- The service time distribution is exponential with mean 2
- The mean time between arrivals is exponential with mean 3
- The number of places in the waiting line is infinite

∽≏∩

### Rule at arrival

 $N := N + 1$ ; If  $N=1$  then add departure to event list ; Add a new arrival to event list;

When we add the departure and arrival we have to draw a random number (exponentially distributed)

### Rule at departure

 $N := N - 1;$ If  $N > 0$  then add departure to event list ;

Lecturer: Björn Landfeldt (EIT) [Simulation \(Lecture 1\)](#page-0-0) Tuesday 20<sup>th</sup> March, 2018 33 / 43

- 3

 $QQQ$ 

**ADA 4 B A 4 B A** 

### Rule at measurement

## Write (N); Add a new measurement to event list ;

 $QQQ$ 

 $\mathcal{A} \cong \mathcal{B} \times \mathcal{A} \cong \mathcal{B}$ 

## When the simulation begins

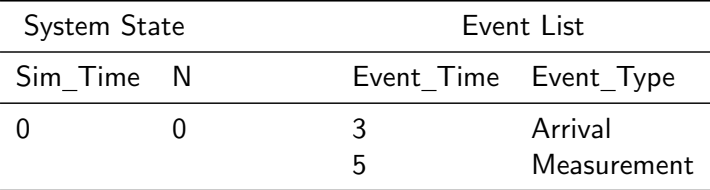

 $OQ$ 

イロト 不優 ト 不差 ト 不差 トー 差

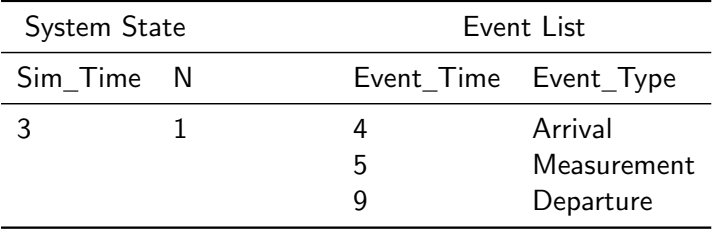

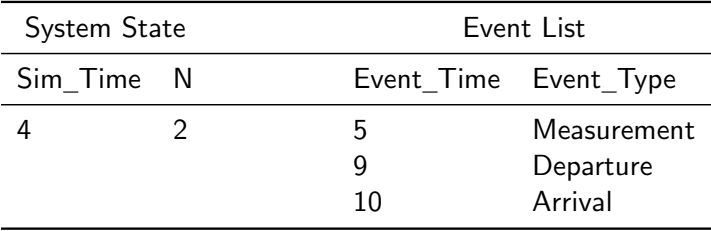

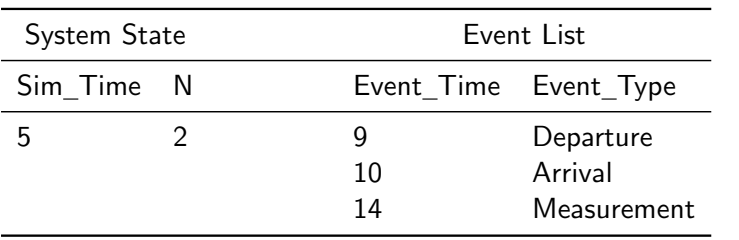

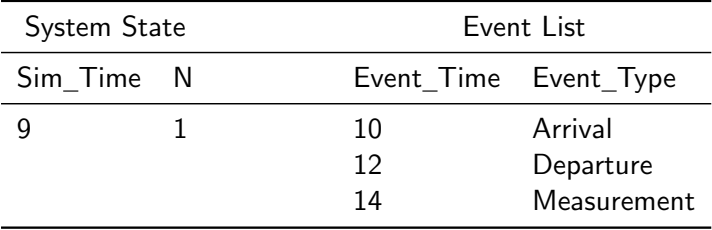

## Main Process

```
a := 3; ( mean time between arrivals = 3)
s := 2; ( mean service time = 2)
m := 10; (mean time between measurements = 10)
simulationLength := 1000;
No in queue := 0;
time := 0:
insert event(measurement,Exp(m));
insert event(arrival, Exp(a));
while time < simulationlength do
begin
  dummy := FirstInQueue(eventlist);
  time := dummy.eventtime;
  case dummy.eventkind of
    arrival: arrive;
    departure: depart;
    measurement: measure;
  end;
end;
end.
```
## Other Processes

```
procedure arrive;
begin
  if No in queue = 0 then
    insert event(departure,Exp(s));
  No in queue := No in queue +1;
  insert event(arrival, Exp(a));
end;
procedure depart;
begin
  No in queue := No in queue - 1;
  if No in queue > 0 then
    insert\_event(departure, Exp(s));end;
procedure measure;
begin
  write(utfil, No in queue);
  insert event(measurement, Exp(m));
end;
```
**A EXA EXA EXAMPLE** 

### First home assignment

You will get a Java program that simulates a simple queue. You shall modify that program and do some investigations.

 $\Omega$ 

医毛囊 医牙骨下的

# <span id="page-42-0"></span>THE END

画  $\Omega$ 

 $\mathcal{A} \oplus \mathcal{B} \rightarrow \mathcal{A} \oplus \mathcal{B} \rightarrow \mathcal{A} \oplus \mathcal{B}$ 

4 日下